# Séance 4 : Jeudi 07/02/2019

## Codage des exercices TD2 / TP1

1. Écrire l'algorithme d'un programme permettant de simuler le fonctionnement d'une calculatrice simple (+, -, \*, /). Dans cet exercice, l'utilisateur saisira les deux opérandes, l'opérateur et le programme lui affichera le résultat correspondant. Dans le cas d'une division, on vérifiera bien que le dénominateur est non nul !

```
Début 
Nb1, Nb2 : reels 
Op : caractère 
Afficher('Donnez le premier nombre :') 
Saisir(Nb1) 
Afficher('Donnez le deuxième nombre :') 
Saisir(Nb2) 
Afficher('Donnez le symbole de l'opération :') 
Saisir(Op) 
Selon Op 
  '+' : Afficher (Nb1 + Nb2 ) 
  '-' : Afficher (Nb1 - Nb2 ) 
 '*' : Afficher (Nb1 * Nb2) 
  '/' : Si (Nb2 = 0) Alors Afficher ('Opération impossible') 
 Sinon 
Afficher( Nb1 / Nb2) 
        Fin si 
Autrement : Afficher ('Opération inexistante') 
Fin Selon 
Fin
```

```
Traduction C/C++
```

```
#include<iostream> 
using namespace std; 
int main (void) 
{ 
     float nb1, nb2, res; 
    char op ; 
    cout<<"Donnez deux reels"<<endl; 
    cin>>nb1; 
    cin>>nb2; // cin>>nb1>>nb2; 
     cout<<"Donnez l'operateur"<<endl; 
     cin>>op ; 
     switch (op) 
     { 
         case '+' : res = nb1+nb2 ; cout<<"La somme est : 
"<<res<<endl;
             break; 
        case '-' : cout<<"la difference est "<<nb1-nb2<<endl;
             break; 
        case '*': cout<<"le produit est "<<nb1*nb2<<endl;
             break;
```

```
case '/' : if (nb2 != 0) cout << "la division est
"<<nb1/nb2<<endl; 
                     else cout<<"Division par 0 impossible "<<endl;
             break; 
        default : cout<<"l'operateur propose n'existe pas"<<endl;
     } 
     return 0; 
}
```
- 2. Premiers pas, premières étoiles
- 1. Écrivez un programme permettant d'afficher N étoiles sur une ligne ; N étant demandé à l'utilisateur.

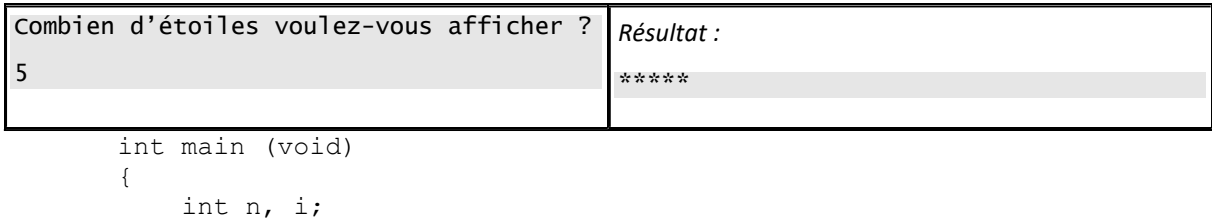

```
 cout<<"donnez le nombre d'etoiles"<<endl; 
     cin>>n; 
    for (i=1; i<=n; i=i+1) { 
         cout<<"*";
     } 
     return 0; 
}
```
2. Écrivez un programme permettant d'afficher un rectangle de N \* M étoiles ; N et M étant demandés à l'utilisateur.

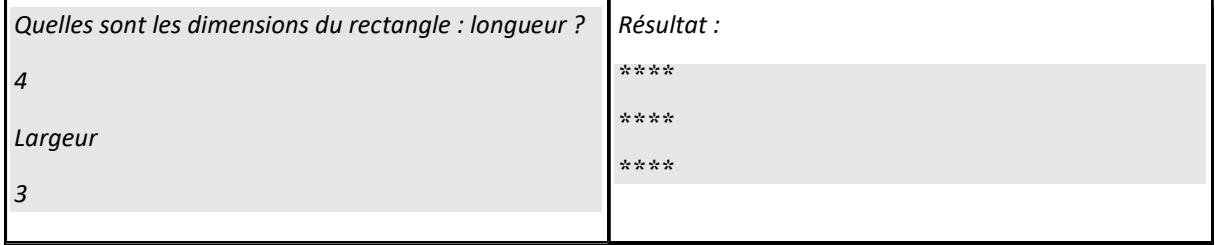

```
int main (void) 
{ 
     int n, i, m, j; 
    cout<<"donnez le nombre d'etoiles sur une ligne"<<endl;
     cin>>n; 
   cout<<"donnez le nombre lignes"<<endl;
     cin>>m; 
    for (j=1; j<=m; j=j+1) { 
        for (i=1;i<=n;i=i+1)\{cout<<"*";
 } 
        cout<<endl;
     } 
     return 0; 
}
```
3. Écrivez un programme permettant d'afficher un triangle de hauteur N ; N étant demandé à l'utilisateur et représentant à la fois le nombre maximum d'étoiles sur la dernière ligne et le nombre de lignes.

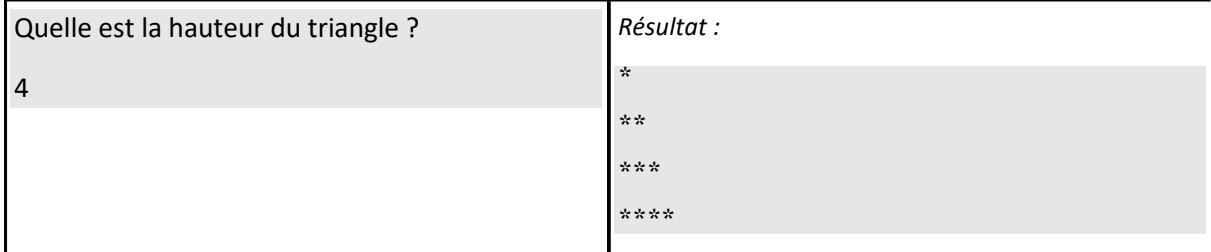

```
int main (void) 
{ 
     int n, i, m, j; 
    cout<<"donnez la hauteur du triangle"<<endl;
     cin>>m; 
    for (j=1; j<=m; j=j+1) { 
         for (i=1;i<=j;i=i+1) { 
         cout<<"*";
          } 
         cout<<endl;
     } 
     return 0; 
}
```
### 4. et maintenant le même triangle à l'envers !!!

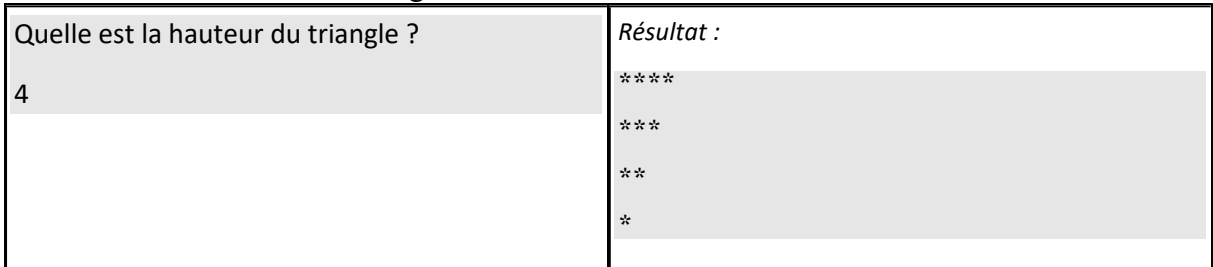

```
int main (void) 
{ 
     int n, i, m, j; 
     cout<<"donnez la hauteur du triangle"<<endl; 
     cin>>m; 
    for (j=1; j<=m; j=j+1) { 
        for (i=1; i<=m+1-j; i=i+1)\{cout<<"*";
 } 
        cout<<endl;
     } 
     return 0; 
}
```
3. Écrire un algorithme permettant de calculer la somme des n premières puissances de 2. Exemple : valeur saisie :  $6 \rightarrow$  résultat :  $63 (= 1 + 2 + 4 + 8 + 16 + 32)$ . Outil :  $2^i$  s'écrira en algorithmique : puissance  $(2, i)$ 

```
Début 
Variables : n, somme, i : entier 
      Afficher('donnez la valeur de n') 
      Saisir(n) 
somme\leftarrow0
      Pour i allant de 0 à n-1 par pas de 1 faire 
           somme \leftarrow somme + puissance(2,i)
      Fin Pour 
Afficher (somme) 
Fin
```
### Traduction en C/C++

```
int main (void) 
{ 
     int i,n,res; 
     cout<<"Donnez un entier"<<endl; 
     cin>>n; 
     res=0; 
    for (i=0;i \leq n;i=i+1) { 
         res = res + pow(2, i); } 
    cout<<"le resultat est : "<<res<<endl;
     return 0; 
}
```
4- Écrire un algorithme permettant de calculer la somme des n premiers nombres impairs. Exemple : valeur saisie :  $6 \rightarrow$  résultat :  $36 (= 1 + 3 + 5 + 7 + 9 + 11)$ Quel lien pouvez-vous établir entre la valeur obtenue et le nombre n ?

```
Début 
Variables : n, somme, i : entier 
      Afficher('donnez la valeur de n') 
      Saisir(n) 
somme\leftarrow0
      Pour i allant de 1 à 2*n par pas de 2 faire 
           somme\leftarrow somme + i
      Fin Pour 
      Afficher (somme) 
Fin 
Exemple pour n=5 
Somme = 1+3+5+7+9 = 25 = 5^2Donc la somme des n premiers nombres impairs est égale au carré de 
n.
```
#### Traduction en C/C++

```
int main (void) 
{ 
     int i,n,res; 
     cout<<"Donnez un entier"<<endl; 
     cin>>n; 
     res=0; 
    for (i=1;i<=n;i=i+1)/ for (i=1;i<2*n;i++) {
```

```
res = res + (2+i-1); //res += i
     } 
    cout<<"le resultat est : "<<res<<endl;
     return 0; 
}
```
5- Écrire un algorithme permettant de lire 20 nombres entiers au clavier. Si le nombre x saisi est pair, on affiche la valeur  $(x / 2)$  sinon on affiche  $(3*x + 1)$ . Attention, on ne mémorisera pas les 20 valeurs saisies.

```
Puisque l'on connaît le nombre de passages dans la boucle, on 
utilise la boucle pour : 
Début 
Variables : nbre, i : entier 
Pour i allant de 1 à 20 par pas de 1 faire 
        Afficher ('Entrez un nombre') 
        Saisir(nbre) 
       Si (nbre modulo 2) = 0 Alors nbre \leftarrow nbre / 2
                            Sinon n \times 3 * n \times 4 FinSi 
            Afficher(nbre) 
FinPour 
Fin
```
### Traduction en C/C++

```
#include<iostream> 
using namespace std; 
int main (void) 
{ 
      int i,n; 
     for (i=1 ; i<=20 ; i++){ 
            cout<<"Donnez un entier"<<endl;
             cin>>n; 
            if (n\frac{2}{2} == 0) cout << n/2 ;
            else cout\lt\lt(3*n) + 1;
      } 
      return 0; 
}
```
Cours 3 : fonctions et procédures

=> télécharger le fichier 2019\_SUR\_CM3.pdf

## Exemple d'application du cours

Reprendre les instructions de dessin d'un triangle et en faire une procédure. Utiliser la procédure dans le main pour visualiser le résultat.

```
void dessin_triangle (int h) 
{ 
     int i,j; 
    for (i=1; i<=h; i++) { 
        for (j=1; j<=i; j++) { 
            cout<<"*";
         } 
        cout<<endl;
    } 
} 
int main (void) 
{ 
    int h; 
   cout<<"donnez un entier"<<endl;
    cin>>h; 
    dessin_triangle(h); 
   return 0; 
}
```